## **Online Student Support Desk**

## **About Us**

#### **Distance Education**

Having trouble submitting an assignment in Canvas or connecting to your class via Zoom? Need to check out a laptop or Wi-Fi Hotspot to complete an online course? The Moorpark College Online Student Support Desk is your destination for navigating the complexities of the online learning environment.

**Faculty Support** 

# **Contacting Us**

**DE Committee** 

To get started, select one of the options below:

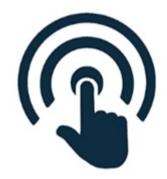

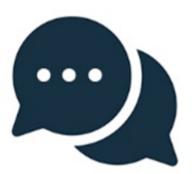

(https://moorparkcollege.craniumcafe.com/group/ossd/sd/hetps://noorparkcollege.craniumcafe.com/group/ossd/lobl

**Schedule Appointment** 

**Join Virtual Lobby** 

(https://moorparkcollege.craniumcafe.com/group/ossd/sttped/merorparkcollege.craniumcafe.com/group/ossd/l

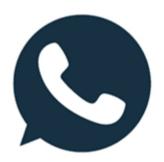

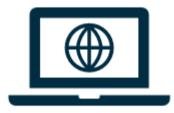

(tel:8055534188)

Call: (805) 553-4188 (tel:8055534188)

(https://caccl-

<u>moorpark.primo.exlibrisgroup.com/discovery/search?</u> <u>query=any%2Ccontains%2Cequipment%20lending&tab=Li</u>

Reserve Equipment (https://caccl-

<u>moorpark.primo.exlibrisgroup.com/discovery/search?</u> <u>query=any%2Ccontains%2Cequipment%20lending&tab=Li</u>

### **Technical Requirements**

The Moorpark College Online Student Support Desk uses **Cranium Cafe** 

(https://support.conexed.com/students/) for virtual drop-ins. For the best user experience, you may wish to test your network speed (https://www.speedtest.net/) and ensure you have the following:

- Webcam
- Headset with attached microphone
- Supported Web Browsers:
  - Google Chrome: <u>Google Play Store (https://play.google.com/store/apps/details?</u>
    <u>id=com.android.chrome&hl=en\_US&gl=US)</u>, <u>Apple App Store</u>

(https://apps.apple.com/us/app/google-chrome/id535886823), and Desktop PCs and Macs (https://www.google.com/chrome/downloads/)

Mozilla Firefox: <u>Desktop PCs and Macs</u>
 <u>(https://www.mozilla.org/firefox/download/thanks/)</u> (Smartphones and Tablets not recommended)